**Png2ico Crack Download PC/Windows (April-2022)**

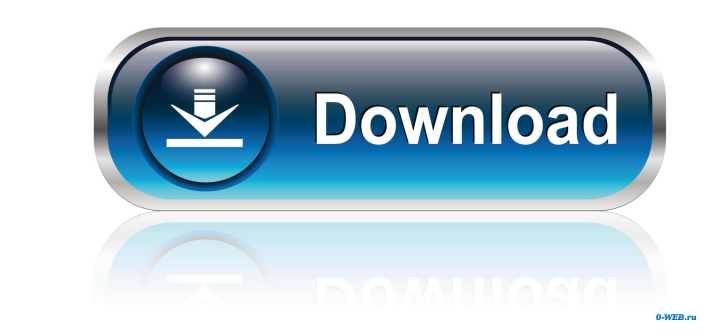

Png2ico is a freeware program that enables you to convert PNG images into icon files (ICO format). The program is simple and easy to use. With it, you can convert any PNG image to a ready-to-use icon file for Windows. This tool will not only allow you to convert PNG images into.ico format, but it will also provide you with a ready-to-use icon for Mac, Linux and for the Web browsers. How to use Png2ico: You can use the Png2ico utility with only a few mouse clicks. Here's how you will set up the program: 1) Open Png2ico using the Start menu, click on the icon and then select "Png2ico" from the programs menu. 2) You need to select the file that you want to convert and the destination folder where the file will be saved. 3) You also have to specify the icon type that you want to use, for example "16x16" and "32x32". 4) Click on the "Convert" button. After the conversion process is finished, you can preview the resulting icon, delete it and then save it in the chosen location. 5) The next time you need an icon, you simply open the destination folder and find the icon file. All in all, the tool is easy to use and it doesn't require any special knowledge. So you can try it right away without risking to damage anything. Png2ico is a lightweight application. It is simple to use and requires almost no system resources, which makes it one of the best alternatives to professional icon editors. NOTE: Png2ico requires Windows XP or later. Download Png2ico Advertisements Png2ico is a freeware program that enables you to convert PNG images into icon files (ICO format). The program is simple and easy to use. With it, you can convert any PNG image to a ready-to-use icon file for Windows. This tool will not only allow you to convert PNG images into.ico format, but it will also provide you with a ready-to-use icon for Mac, Linux and for the Web browsers. How to use Png2ico: You can use the Png2ico utility with only a few mouse clicks. Here's how you will set up the program: 1) Open Png2ico using the Start menu, click on

**Png2ico** 

Png2ico is a tool for converting the image format of PNG to the ICO format. The program is composed of three main functionalities: Processing the format of PNG files. This means converting and customizing these files to fit into the ICO format. Recoding any image files. This includes the creation of multiple ICO files for all the resolutions supported by the icon format. Recoding any image files to the ICO format. KeyFunctionalities: Select the preferred picture format for the conversion. View the output files before processing begins. Create icon files for every desired resolution in just a few mouse clicks. Edit the format of the image files with a convenient toolbar. Disadvantages: The program is not very wellkept up-to-date. The program does not have the capability to open the picture files in any supported image editor, as this would require extra software. Advantages: This tool converts files quickly, smoothly and efficiently. The tool is light on the system resources, so it doesn't slow down the overall performance of the computer. The tool does not add new entries to the Windows registry, Start menu or other areas of the hard drive. How to install the tool: Press the Windows Key to bring up the Start Menu. Click on the icon with the wrench. Right-click on the icon and select Extract all. Browse to the Png2ico folder that has been created in the latest location. Double-click on the Png2ico.exe file. Accept the terms of agreement and click on the OK button. Step 3: Save the image Open a command-line window and type in the following command: C:\Png2ico>png2ico "c:\Log.png" "c:\Log.ico" A small screen with the converted image will appear. Click on the Save icon. How to uninstall the tool: Press the Windows Key to bring up the Start Menu. Click on the icon with the

## wrench. Right-click on the icon and select Extract all. Browse to the Png2ico folder that has been created in the latest location. Double-click on the Png2ico.exe file. Accept the terms of agreement and click on the OK button. Tips for using PNG2ICO: The 1d6a3396d6

Png2ico enables you to convert images into a Windows icon file with a simple 3 steps command. The most advanced feature of Png2ico is its ability to make multiple resolutions for icons. This functionality allows you to specify the icon's size and color (transparency) in multiple resolutions, and in turn create a few hundred files for use in a single icon, or dozens of icons. When working with a graphical interface, you can select from a menu to get the desired output file size. If you do not want to use the built-in options or have to manually move files around, Png2ico's Command Prompt interface is right there on the desktop. If you open the program, you will see a simple GUI where you just need to choose the source and output file to get your icon. Features: - Easy-to-use - Simply point at the source and the output file, and the program is ready to convert them. - Png2ico is a simple but effective tool that you can use to convert PNG files to a single or multiple sizes of an ICO file. - Multi-resolution support - Convert images of different sizes to multiple resolutions with ease. This feature allows you to make icons of different sizes. - Low CPU usage - The conversion process runs on the lowest level of the CPU, so no additional hardware requirements. - Command-line interface - Use the command-line interface to quickly convert and move files around. - 5 languages: English, French, German, Russian, and Spanish. - No additional files are generated. Limitations: - The program is a bit outdated, but it is not recommended to upgrade it to a newer version. Advantages: - As soon as you use Png2ico, you will get results. - Png2ico is light on the system resources and doesn't slow down the system performance. - It is simple and easy to use. How to install PNG2ICO.EXE? Download the setup file for PNG2ICO.EXE from below link. Setup file is about 774.1KB. How to uninstall PNG2ICO.EXE? Guide

to Uninstall PNG2ICO.EXE from your computer: Click on the button to start the PNG2ICO.EXE file, Select the menu option of Add/Remove programs to uninstall the program from the computer.

**What's New in the Png2ico?**

With the help of Png2ico you can convert PNG files to icons and other image formats such as GIF, BMP, JPEG and TIFF. It allows you to convert multiple files simultaneously and adds them to the system registry so that you can use them as icons and shortcuts. Features: - Ability to convert PNG into any of the supported formats - Ability to convert PNG into any of the supported formats - Ability to convert multiple files simultaneously - Ability to convert PNG into any of the supported formats - Ability to convert PNG into any of the supported formats - Ability to convert multiple files simultaneously - Ability to convert PNG into any of the supported formats - Ability to convert multiple files simultaneously - Ability to convert multiple files simultaneously

Reviews: VR performance: 5/5 Gameplay: 5/5 Graphics: 5/5 Music: 5/5 Meaningful balance: 5/5 Fun: 5/5 Peripheral support: 4/5 Mastery curve: 5/5 The Good: Fantastic pacing Lots of content to keep players coming back Impressive special powers Blizzard has a history of great storytelling with games like Overwatch and Diablo Great legacy of

<http://formeetsante.fr/winfoom-crack-free-registration-code-for-pc/> <https://tuacar.pt/wp-content/uploads/2022/06/Ultram.pdf> <https://unsk186.ru/epub-to-lit-converter-software-crack-free-download/> [https://aupairglobal.mx/wp-content/uploads/2022/06/JPG\\_Rename\\_Multiple\\_Files\\_Based\\_On\\_Date\\_Taken\\_Software.pdf](https://aupairglobal.mx/wp-content/uploads/2022/06/JPG_Rename_Multiple_Files_Based_On_Date_Taken_Software.pdf) <https://brandrede.de/sceneum-av-crack-download-final-2022.html> <https://wwthotsale.com/hummingbirds-theme-crack-mac-win-updated-2022/> <https://www.emporiodellespezie.it/vnc-enterprise-edition-viewer-crack-keygen-free-download-mac-win-april-2022/> <http://al-resalh.com/?p=9102> <https://www.raven-guard.info/carbodraw-activator-updated/> <http://garage2garage.net/advert/photomonkee-crack-keygen-for-lifetime-pc-windows/> <https://mangalamdesigner.com/tabbed-crack-free-download/> [https://williamscholeslawfirm.org/wp-content/uploads/2022/06/DVD\\_Drive\\_Repair.pdf](https://williamscholeslawfirm.org/wp-content/uploads/2022/06/DVD_Drive_Repair.pdf) <https://dunstew.com/advert/metadata-extractor-crack/> <http://yogaapaia.it/archives/3112> <http://www.giffa.ru/who/spybuddy-crack-free-win-mac/> [https://beta.pinoysg.net/upload/files/2022/06/3qh2t2qZi8pCfNquHp1t\\_07\\_935c86ee3a935013c5ea3fd2daaa3273\\_file.pdf](https://beta.pinoysg.net/upload/files/2022/06/3qh2t2qZi8pCfNquHp1t_07_935c86ee3a935013c5ea3fd2daaa3273_file.pdf) [https://skatesquad.com/upload/files/2022/06/68lkXF8tL6RaM6PFWlN3\\_07\\_935c86ee3a935013c5ea3fd2daaa3273\\_file.pdf](https://skatesquad.com/upload/files/2022/06/68lkXF8tL6RaM6PFWlN3_07_935c86ee3a935013c5ea3fd2daaa3273_file.pdf) <https://www.filmwritten.org/?p=3777> <https://elsaltodeconsciencia.com/wp-content/uploads/2022/06/valabap.pdf> <https://www.playsummer.eu/wp-content/uploads/2022/06/fynneir.pdf>